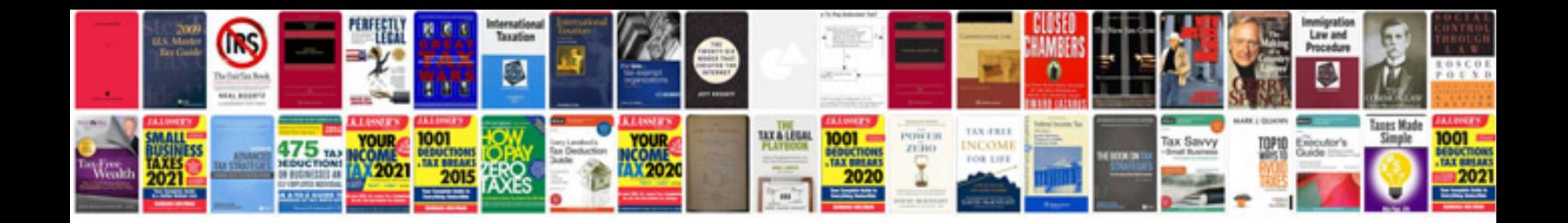

**Jump manual**

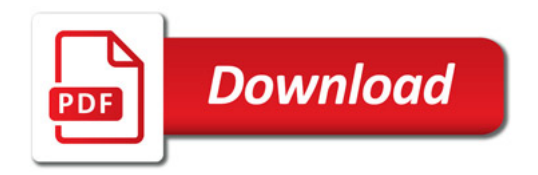

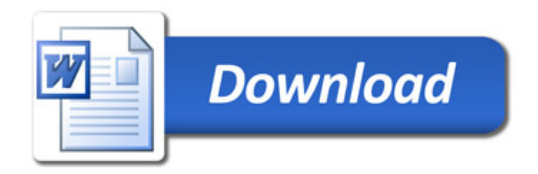